**Travail de l'élève 1** : En Syldavie, Norbert, son frère Fabrice et sa mère Laurence, ont monté une équipe nationale de yaks pour le saut d'obstacles.

Le parcours consiste à devoir sauter au-dessus de marres de boue dans lesquelles se prélassent des hippopotames. Le meilleur yak de l'équipe, Kéké, a une probabilité de 0.7 de réussir un saut quelconque.

- **1.** On appelle X la variable aléatoire qui vaut 1 si Kéké réussit son saut et 0 sinon.
	- **a.** Déterminer la loi de X.
	- **b.** Calculer l'espérance et la variance de X.
- **2.** Les séances d'entrainement de Kéké contiennent 5 sauts et Kéké a la même probabilité de réussir chacun de ces sauts, indépendamment des sauts précédents.

On appelle Y la variable aléatoire qui compte le nombre de sauts réussis de Kéké lors d'une séance d'entrainement.

- **a.** Quelles valeurs peut prendre Y ?
- **b.** Quelle est la probabilité que Kéké ne réussisse aucun des 5 sauts ?
- **c.** Quelle est la probabilité que Kéké réussisse exactement 1 saut ?
- **d.** Quelle est la probabilité que Kéké réussisse chacun des 5 sauts ?
- **e.** Quelle est la probabilité que Kéké réussisse exactement 4 sauts ?
- **f.** Proposer une méthode pour calculer la probabilité que Kéké réussisse exactement 3 sauts.
- **g.** Donner la loi de probabilité de Y.
- **h.** Calculer E(Y). Interpréter. Cette valeur vous semble-t-elle logique ?
- **i.** Calculer  $V(Y)$  puis  $\sigma(Y)$ . Conjecturer une formule simple pour les obtenir.
- **3.** La course de Gattaca contient 10 sauts et Kéké, fort de son entrainement, a désormais une probabilité de 0.8 de réussir chacun de ces sauts, indépendamment des sauts précédents.

On appelle Z la variable aléatoire qui compte le nombre de sauts réussis de Kéké lors de la course de Gattaca.

- **a.** Quelles valeurs peut prendre Z? Lesquelles ont des probabilités rapides à calculer?
- **b.** Conjecturer une formule pour calculer les probabilités des autres.
- **c.** Ces calculs sont-ils encore valables si l'on dote Kéké d'une conscience, et que sa probabilité de réussir un saut dépend de sa réussite au saut précédent ?

### **Exemple :**

Dans lequel des cas suivants X suit-elle une loi binomiale ? Si oui, donner les paramètres de la loi et calculer P(X = 3) si c'est possible, puis l'espérance et la variance de X.

- **1.** Dans une classe, on tire au sort sans remise 5 élèves, X est le nombre d'élèves abonnés à Star'Ac mag dans le lot tiré au sort.
- **2.** Dans un sac de 20 billes contenant 7 noires et 13 blanches, on tire avec remise 3 d'entre elles, X étant le nombre de billes noires obtenues.
- **3.** On lance 4 dés, X est le nombre de 5 obtenus.
- **4.** Un circuit comprend 2 lampes en série. Pour chacune d'elle, la probabilité qu'elle fonctionne est de 0.03. X est le nombres de lampes qui s'allument lorsqu'on appuie sur l'interrupteur. Même question avec cette fois des lampes en parallèles.

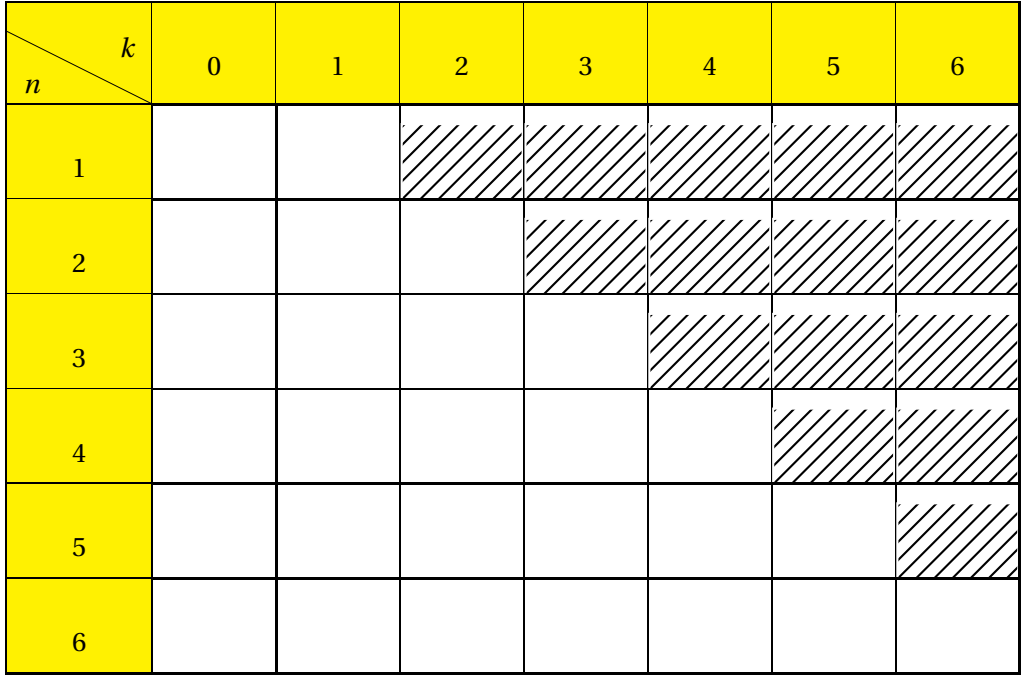

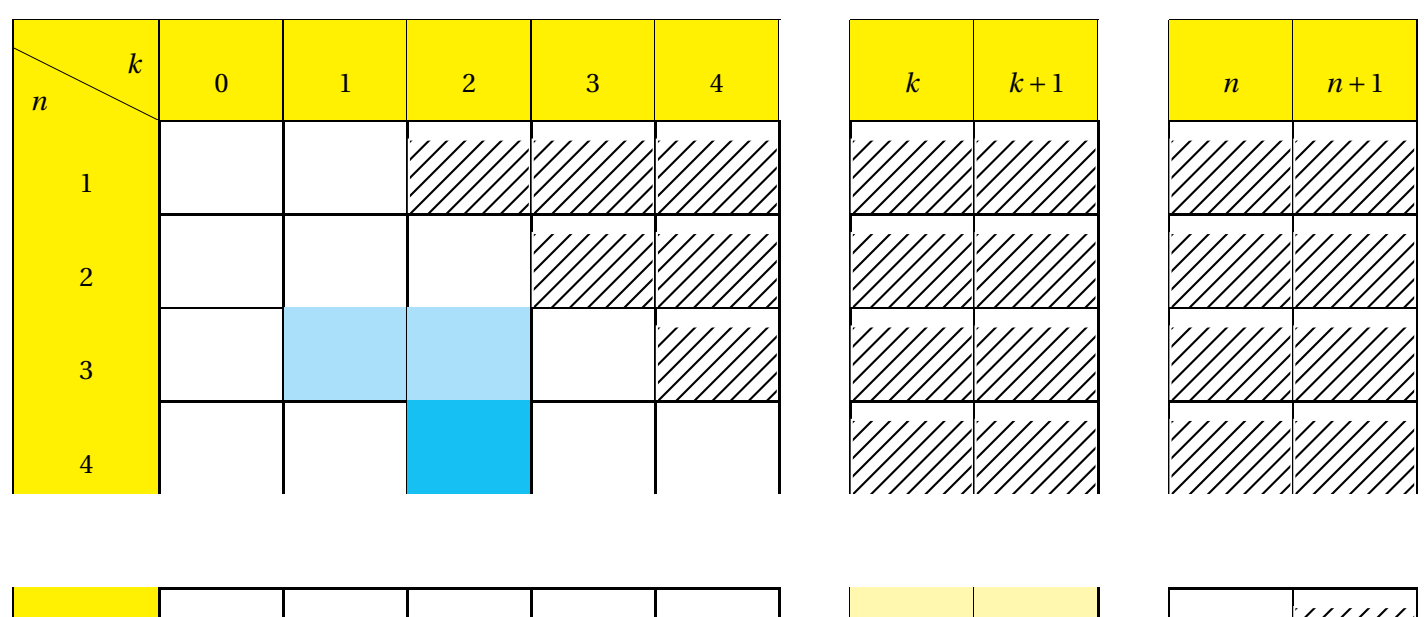

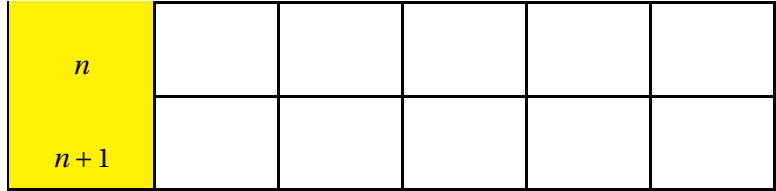

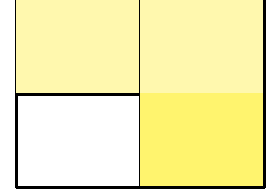

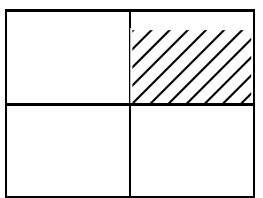

### **Casio 35 +**

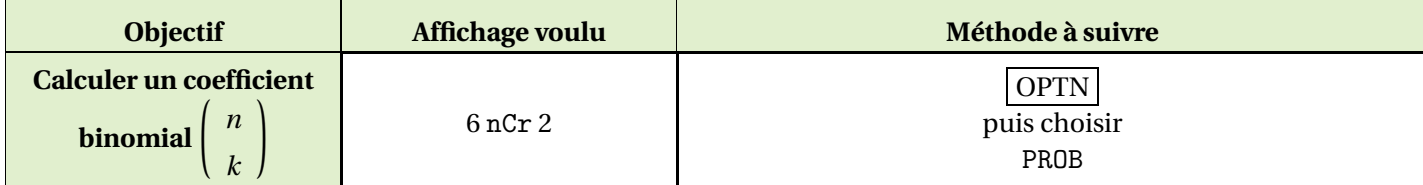

### **TI 82-83-84**

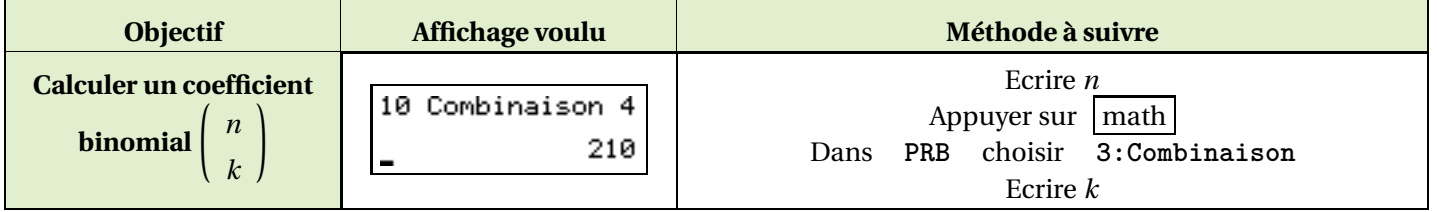

### **TI 89**

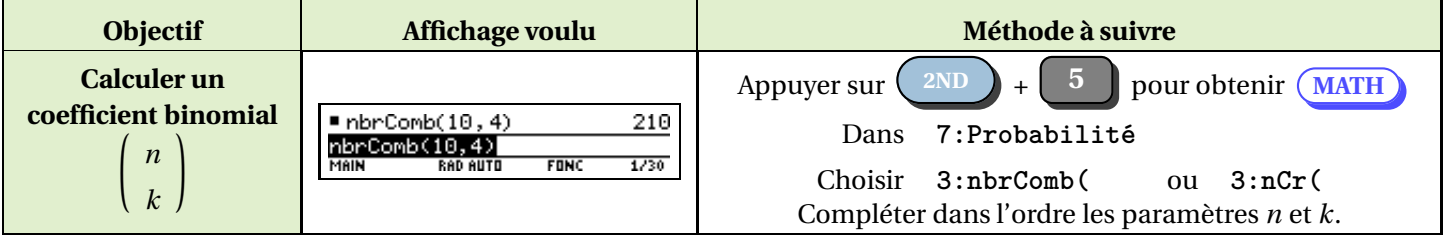

## **TI Nspire CX CAS**

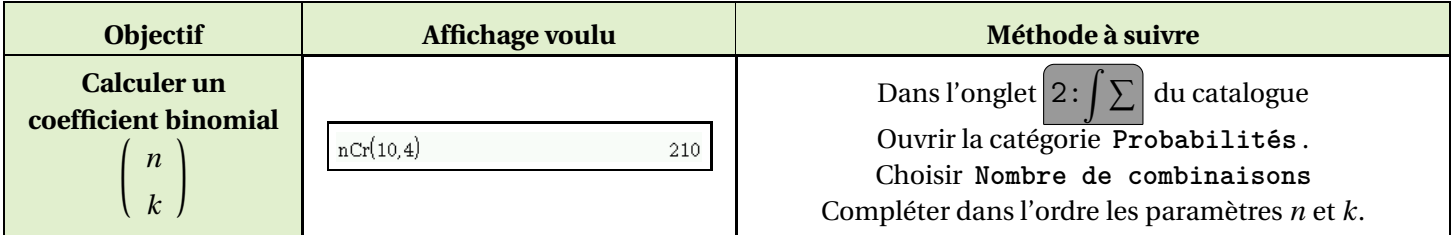

#### **Casio 35 +**

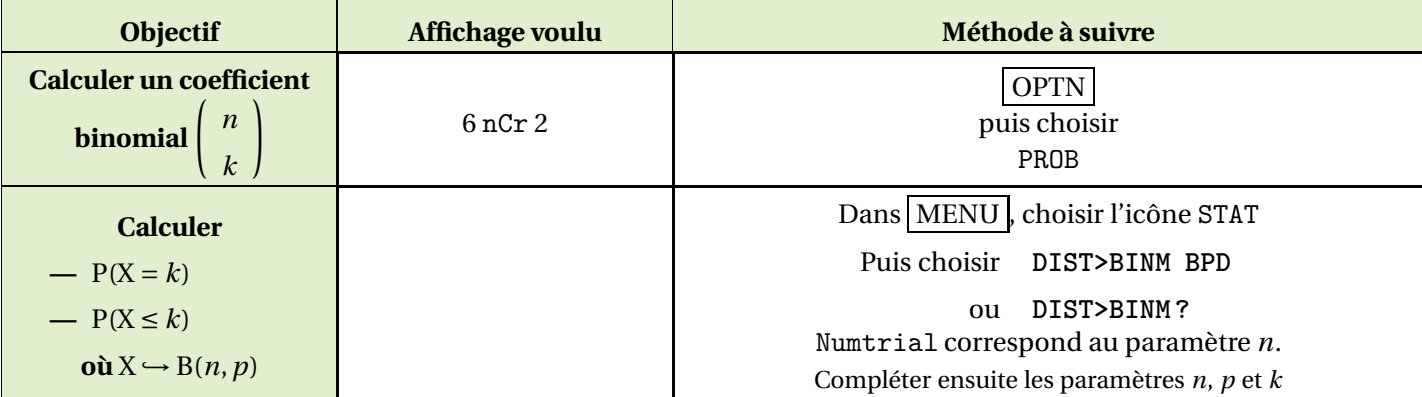

### **TI 82-83-84**

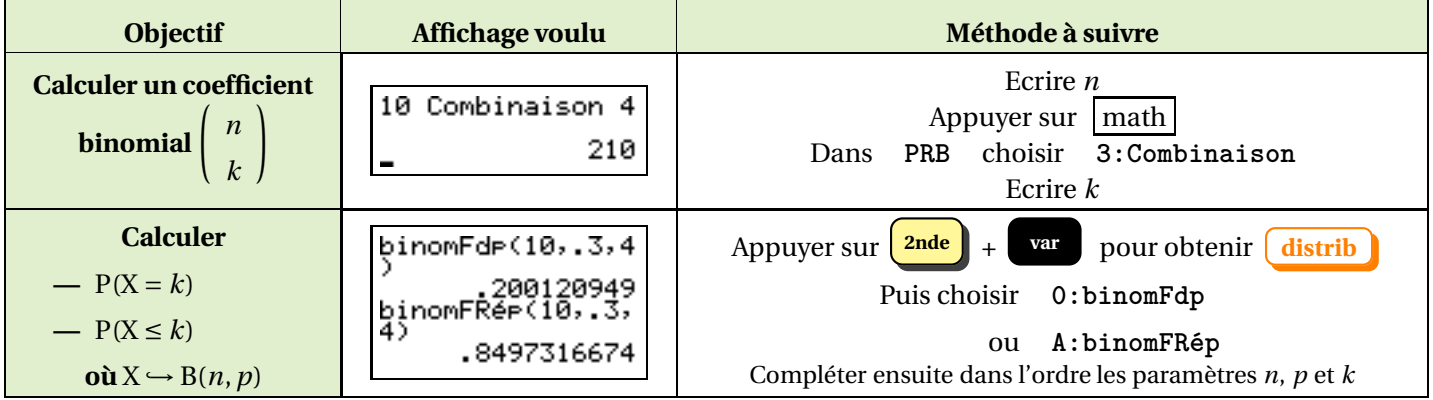

### **TI 89**

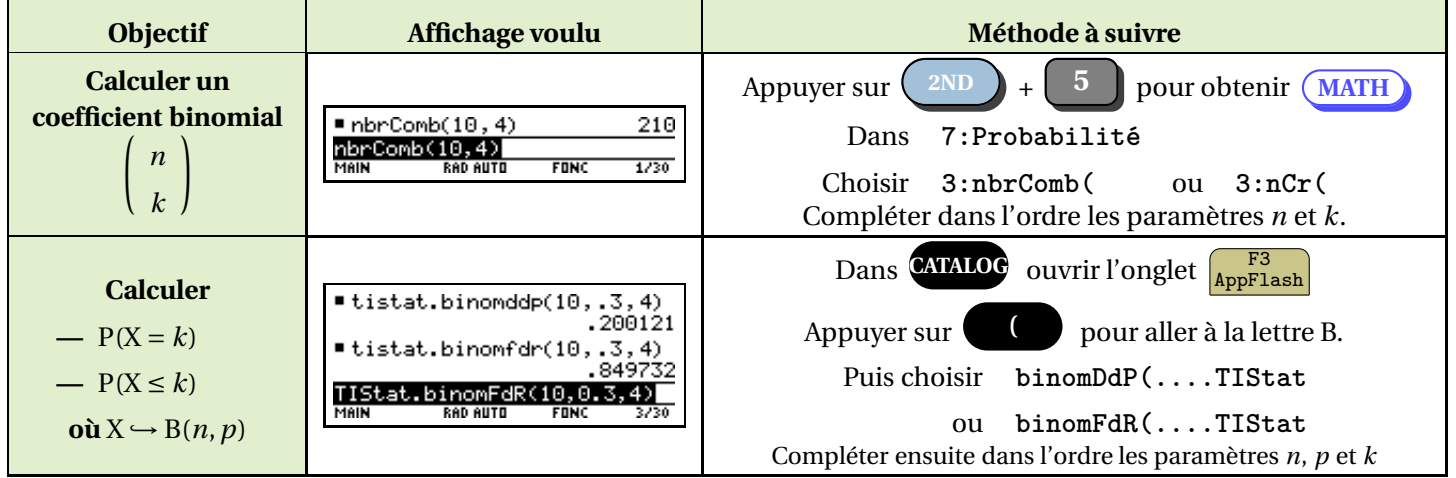

# **TI Nspire CX CAS**

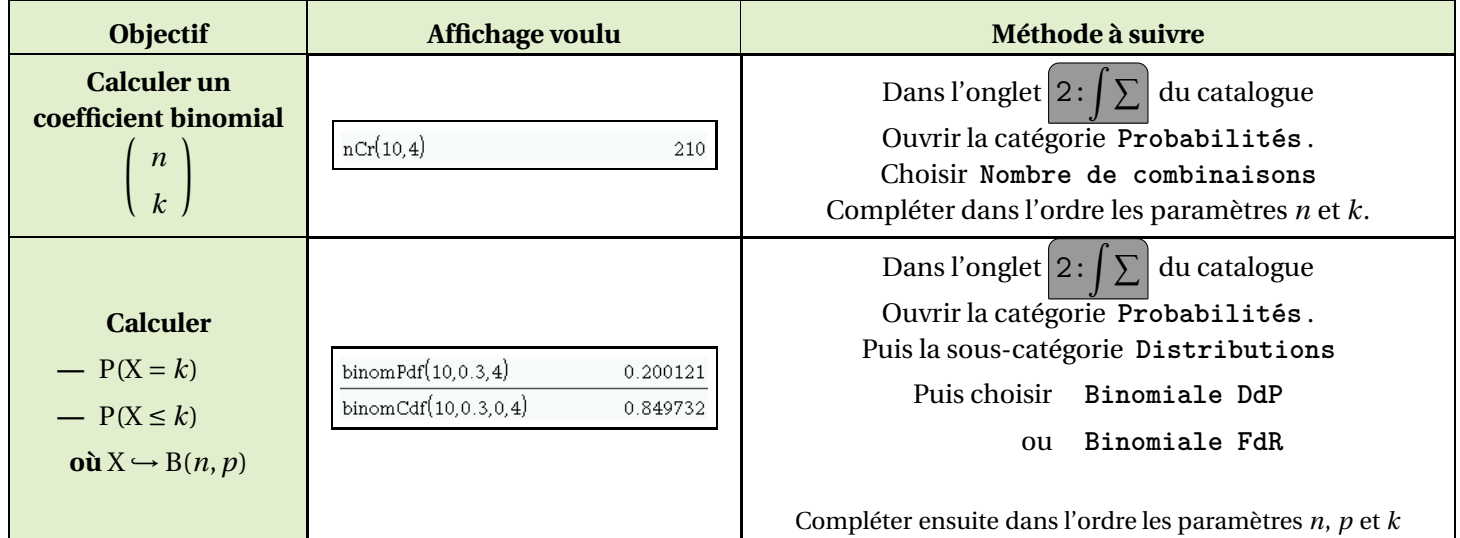